**LUCKY STAR** As recorded by Michael Hedges

7UDQVFULEHGE\-LP5RRVD :RUGVDQG0XVLFE\0DGRQQD

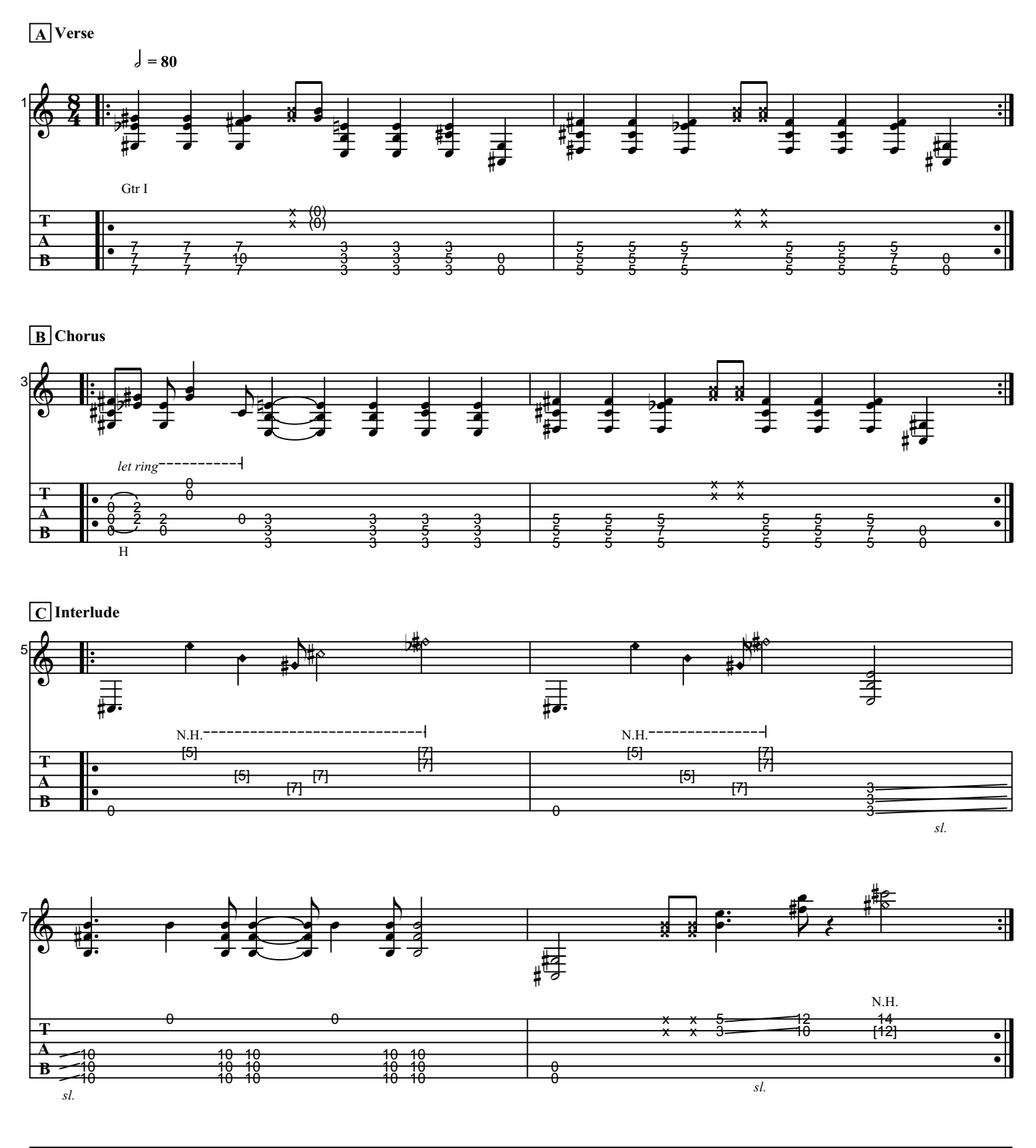

Generated using the Power Tab Editor by Brad Larsen. http://powertab.guitarnetwork.org